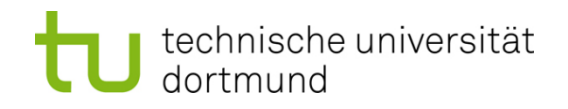

# **Einführung in die Programmierung**

## **Wintersemester 2011/12**

Prof. Dr. Günter Rudolph

Lehrstuhl für Algorithm Engineering

Fakultät für Informatik

TU Dortmund

## **Inhalt**

- $\bullet$ Motivation: Hashen von beliebigen Objekten
- $\bullet$ Einführung von Schablonen / Templates
- ADT Liste (... schon wieder: jetzt aber wirklich als ADT)
- ADT HashTable mit Schablonen

## **Beispiel**

Aufgabe:

● Hashen von komplexen Zahlen

Was ist zu tun?

- 1. ADT Complex OK
- 2. ADT ComplexList Gähn …
- 3. ADT ComplexHashTable

Gähn …

 Immer die gleichen Operationen, nur mit anderen Typen/Klassen!

 $\Rightarrow$  Wie beim "richtigen" abstrakten Datentyp müsste der Typ / die Klasse der Anwendungsdaten ein **Parameter** der Klasse sein!

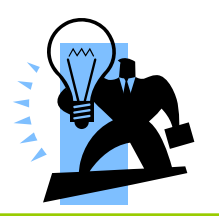

```
Auf die Schnelle …
→ ADT Complex
```

```
class Complex {
protected:
  int fRe, fIm;
public:
  Complex() : fRe(0), fIm(0) { }
  Complex(int aRe) : fRe(aRe), fIm(0) { }
  Complex(int aRe, int aIm) : fRe(aRe), fIm(aIm) { }
  int Re() { return fRe; }
  int Im() { return fIm; }
  void Print() { std::cout << fRe << "+" << fIm << "*I"; }
  bool operator== (const Complex& c) { 
    return fRe == c.fRe && fIm == c.fIm; 
  }
                                                 überladener Operator
```
*Fortsetzung nächste Folie*

G. Rudolph: Einführung in die Programmierung ▪ WS 2011/12

## **Auf die Schnelle … → ADT Complex**

```
Fortsetzung …
```

```
Complex operator+ (const Complex& c) { 
   return Complex(fRe + c.fRe, fIm + c.fIm); 
  }
 Complex operator- (const Complex& c) { 
   return Complex(fRe - c.fRe, fIm - c.fIm); 
  }
 Complex operator- () { 
   return Complex(-fRe, -fIm); 
  }
 Complex operator* (const Complex& c) {
    int re = fRe * c.fRe - fIm * c.fIm; 
    int im = fIm * c.fRe - fRe * c.fIm;
   return Complex(re, im); 
  }
};
```
überladene Operatoren

5

```
ADT ComplexList?
                                                         \rightarrow Wir analysieren
                                                            erst einmal class IntListclass IntList {
public:
  IntList();
  IntList(const IntList& list);
  void append(const int& x);
  void prepend(const int& x);
  bool empty();
  bool is_elem(const int& x);
  void clear();
  void remove(const int& x);
  void print();
  ~Liste();
private:
  struct Objekt {
    int data;
    Objekt *next;
  } *sz, *ez;
  void clear(Objekt *obj);
  Objekt* remove(Objekt *obj, const int& x);
  void print(Objekt *obj);
};
                                                          int : Typ / Klasse
                                                          der Nutzinformationersetzen durchComplex
                                                            ersetzen durch generischen Typ 
T
```
6

**Kapitel 14**

## **Wie drückt man so etwas in C++ sprachlich aus?**

```
template <class 
T> 
class List {
protected: 
 struct Objekt {
    T data;
    Objekt *next;
  } *sz, *ez;
  void clear(Objekt *obj);
  Objekt* remove(Objekt *obj, const 
T& x);
  void print(Objekt *obj);
public: 
  /* und so weiter; siehe nächste Folie */ 
};
```
**Bedeutung:** Nachfolgende Konstruktion hat Klasse T als Parameter!

Nachfolgende Konstruktion ist **keine Klasse**, sondern Muster / Schablone einer Klasse.

Schablonen bzgl. Vererbung wie Klassen.

→ Echte Klassen werden **bei Bedarf** vom Compiler aus der Schablone erzeugt!

technische universität dortmund

G. Rudolph: Einführung in die Programmierung ▪ WS 2011/12

## **Wie drückt man so etwas in C++ sprachlich aus?**

```
template <class 
T> 
class List {
protected: 
 /* siehe vorherige Folie */ 
public: 
  List();
  List(const List<T> & list);
  void append(const 
T& x);
  void prepend(const 
T& x);
  void remove(const 
T& x);
  bool empty();
  bool is_elem(const 
T& x);
  void print();
  void clear();
  ~List(); 
};
```
**Bedeutung:** Nachfolgende Konstruktion hat Klasse T als Parameter!

Nachfolgende Konstruktion ist **keine Klasse**, sondern Muster / Schablone einer Klasse.

Schablonen bzgl. Vererbung wie Klassen.

→ Echte Klassen werden **bei Bedarf** vom Compiler aus der Schablone erzeugt!

## **Was ändert sich bei der Implementierung?**

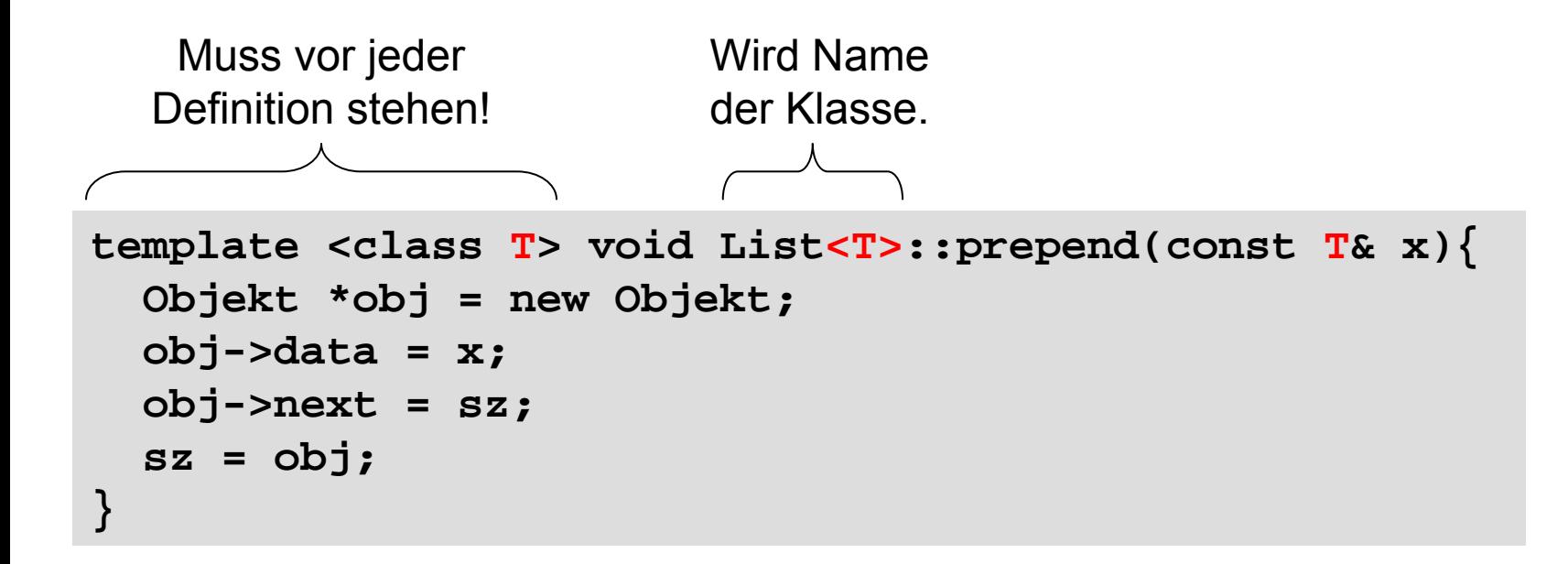

 $\Rightarrow$  auf diese Weise muss der gesamte Code von <code>IntList</code> verallgemeinert werden!

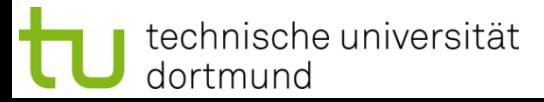

## **Was ändert sich bei der Implementierung?**

```
template <class 
T> void List<
T>::print() { 
  print(sz); 
}
öffentliche Methode:
```
private überladene Methode:

```
template <class 
T> void List<
T>::print(Objekt *obj) {
  static int cnt = 1; // counter
  if (obj != 0) {
    Print(obj->data); // war: cout << obj->data;
    cout << (cnt++ % 10 == 0) ? "\n" : "\t";
    print(obj->next);
  }
 else {
    cnt = 1;
    cout << "(end of list)" << endl;
  }
}
                                              Print() ist 
                                              überladene Hilfsfunktion
                                                             \rightarrow später
```
#### **Was ändert sich bei der Implementierung?**

öffentliche Methode:

```
template <class 
T> bool List<
T>::is_elem(const 
T& x) {
 Objekt *ptr = sz;
 while (ptr != NULL) {
    if (Equal(ptr->data, x)) return true;
    ptr = ptr->next;
  }
  return false;
}
```
**Equal(.,.)** ist überladene Hilfsfunktion! Alternative: Operator == überladen!

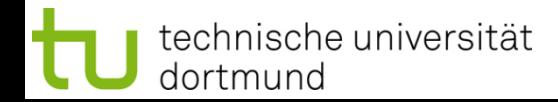

#### **Was ändert sich bei der Implementierung?**

```
template <class 
T> void List<
T>::remove(const 
T& x){
  sz = remove(sz, x);
}
template <class 
T> typename List<
T>::Objekt* 
List<
T>::remove(Objekt *obj, const 
T& x) {
  if (obj == NULL) return NULL;
  if (obj->data == x) {
    Objekt *tmp = obj->next; // Zeiger retten
    delete obj; // Objekt löschen
    return tmp;
  }
  obj->next = remove(obj->next, x);
  if (obj->next == NULL) ez = obj;
  return obj;
öffentliche Methode:private überladene Methode:
                                                           nötig wenn 
                                                          Rückgabetyp 
                                                           ein lokaler Typ der 
                                                           Klasse ist!(ISO Norm)
```
**u.s.w.**

**}**

## **Anwendung**

```
class IntList : public List<int> { 
public: 
  IntList() : List<int>( ) { }};
```

```
class ComplexList : public List<Complex> { 
public: 
  ComplexList() : List<Complex>() { } 
};
```

```
class StringList : public List<string> { 
public: 
  StringList() : List<string>() \{ \}};
```
#### Wie funktioniert das?

Der Compiler erzeugt aus obigen Angaben und zugehöriger Schablone **automatisch** die Klassendeklaration und –definition!

G. Rudolph: Einführung in die Programmierung ▪ WS 2011/12

#### **Was fehlt noch?→ Hilfsfunktionen Print und Equal**

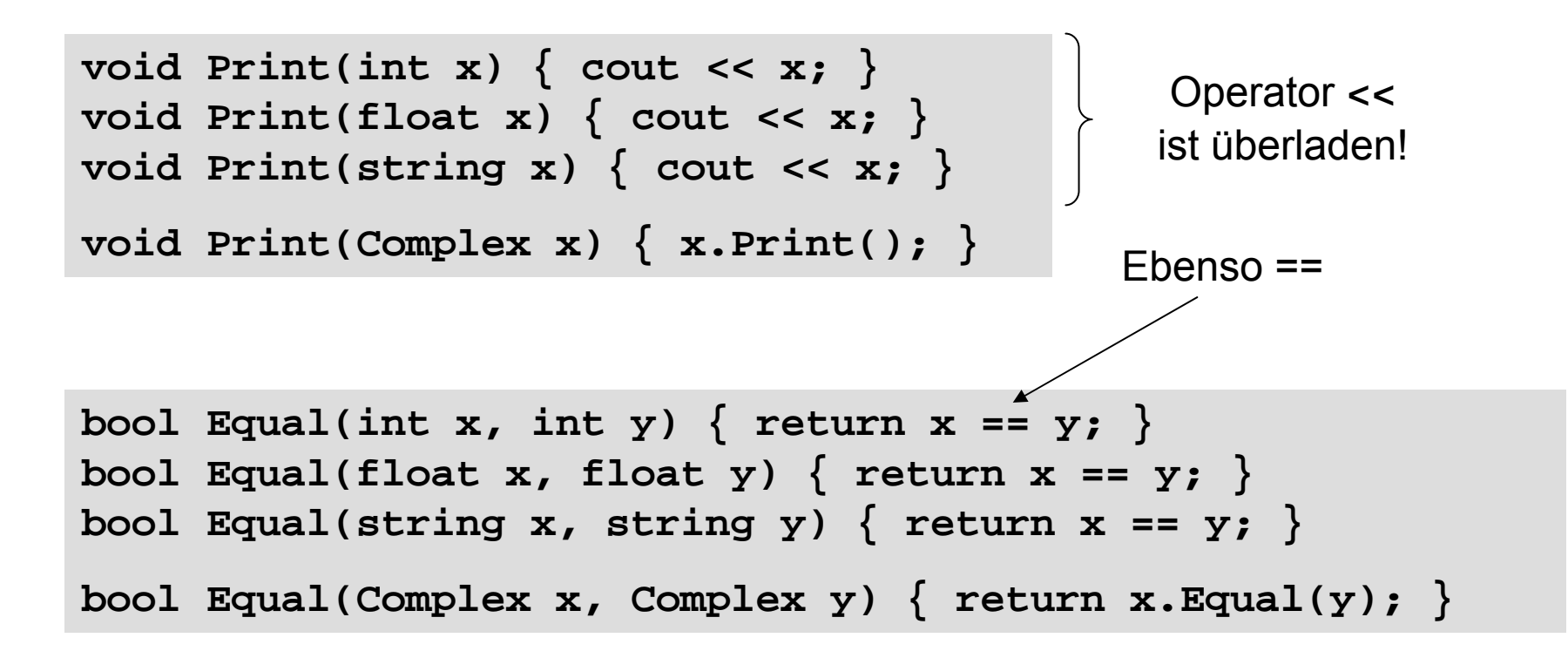

Man könnte auch Operator == für **Complex** überladen!

 $\Rightarrow$  Dann bräuchte Code in  $\texttt{contains}$  etc. nicht geändert zu werden!

## **Erstes Fazit:**

- + Code für Liste muss nur einmal formuliert werden: Wiederverwertbarkeit!
- + Mit dieser Technik kann man Listen für jeden Typ formulieren.
	- Man muss nur Konstruktor definieren und
	- ggf. die Hilfsfunktionen **Print** und **Equal** hinzufügen.
	- Anmerkung: copy-Konstruktor wäre auch sinnvoll. Warum?
- Verallgemeinerung des Codes kann mühsam werden.
- Operatoren müssen entweder überladen oder durch (überladene) Hilfsfunktionen ersetzt werden.

## **ADT ComplexHashTable?**

```
class AbstractHashTable {
private:
  IntList *table; 
protected:
  int maxBucket;
public:
  AbstractHashTable(int aMaxBucket);
  virtual int Hash(int aElem) = 0;
  bool Contains(int aElem); 
  void Delete(int aElem);
  void Insert(int aElem); 
  void Print();
  ~AbstractHashTable();
};
```
 $\rightarrow$  Wir analysieren erst einmal die Klasse**AbstractHashTable**

**int / IntList** : spezialisierte Klassen der Nutzinformationersetzen durch**Schablonen**

**int → T& IntList → List<T>**

## **HashTable als Schablone: Deklarationsschablone**

```
template <class 
T> class HashTableTemplate {
private:
  List<
T> *table; 
protected:
  int maxBucket;
public:
  HashTableTemplate(int aMaxBucket);
  virtual int Hash(
T& aElem) = 0;
  bool Contains(
T& aElem); 
  void Delete(
T& aElem);
  void Insert(
T& aElem); 
  void Print();
  ~HashTableTemplate();
};
```
## **HashTable als Schablone: Definitionsschablone**

Konstruktor

```
template <class 
T> 
HashTableTemplate<
T>::HashTableTemplate(int aMaxBucket) { 
 maxBucket = aMaxBucket; 
  table = new List<T>[maxBucket]; 
}
```
#### Destruktor

```
template <class 
T
>
HashTableTemplate<
T>::~HashTableTemplate() {
 delete[] table;
}
```
## **HashTable als Schablone: Definitionsschablone**

```
template <class 
T> 
void HashTableTemplate<
T>::Insert(
T& aElem) { 
 table[Hash(aElem)].append(aElem); 
}
template <class 
T> void HashTableTemplate<
T>::Delete(
T& aElem) { 
 table[Hash(aElem)].remove(aElem); 
}
template <class 
T> bool HashTableTemplate<
T>::Contains(
T& aElem) { 
 return table[Hash(aElem)].is_elem(aElem); 
}
template <class 
T>void HashTableTemplate<
T>::Print() {
  for (int i = 0; i < maxBucket; i++)table[i].Print();
}
```
### **Instantiierung der Schablone**

```
class IntHashTable : public HashTableTemplate<int> {
public:
  IntHashTable(int aMaxBucket);
  int Hash(int& aElem);
};
class ComplexHashTable : public HashTableTemplate<Complex> {
public:
  ComplexHashTable(int aMaxBucket);
  int Hash(Complex& aElem);
};
```
#### **Instantiierung der Schablone**

```
IntHashTable::IntHashTable(int aMaxBucket) 
  : HashTableTemplate<int>(aMaxBucket) {}
int IntHashTable::Hash(int& aElem) {
 return aElem % maxBucket;
}
/************************************************/
ComplexHashTable::ComplexHashTable(int aMaxBucket)
  : HashTableTemplate<Complex>(aMaxBucket) {}
int ComplexHashTable::Hash(Complex& aElem) {
  int h1 = aElem.Re() % maxBucket;
  int h2 = aElem.Im() % maxBucket;
  return (h1 + 19 * h2) % maxBucket;
}
```
## **Test**

```
int main() {
  ComplexHashTable cht(17);
  Complex a[400]; 
  int k = 0;
  for (int i = 0; i < 2000; i++) { 
    Complex elem(rand(), rand());
    if (i % 5 == 0) a[k++] = elem;
    cht.Insert(elem);
  }
  int hits = 0;
  for (int i = 0; i < 400; i++) 
    if (cht.Contains(a[i])) hits++;
  cout << "Treffer: " << hits << endl;
}
```
#### Ausgabe: **Treffer: 400**

**Test**

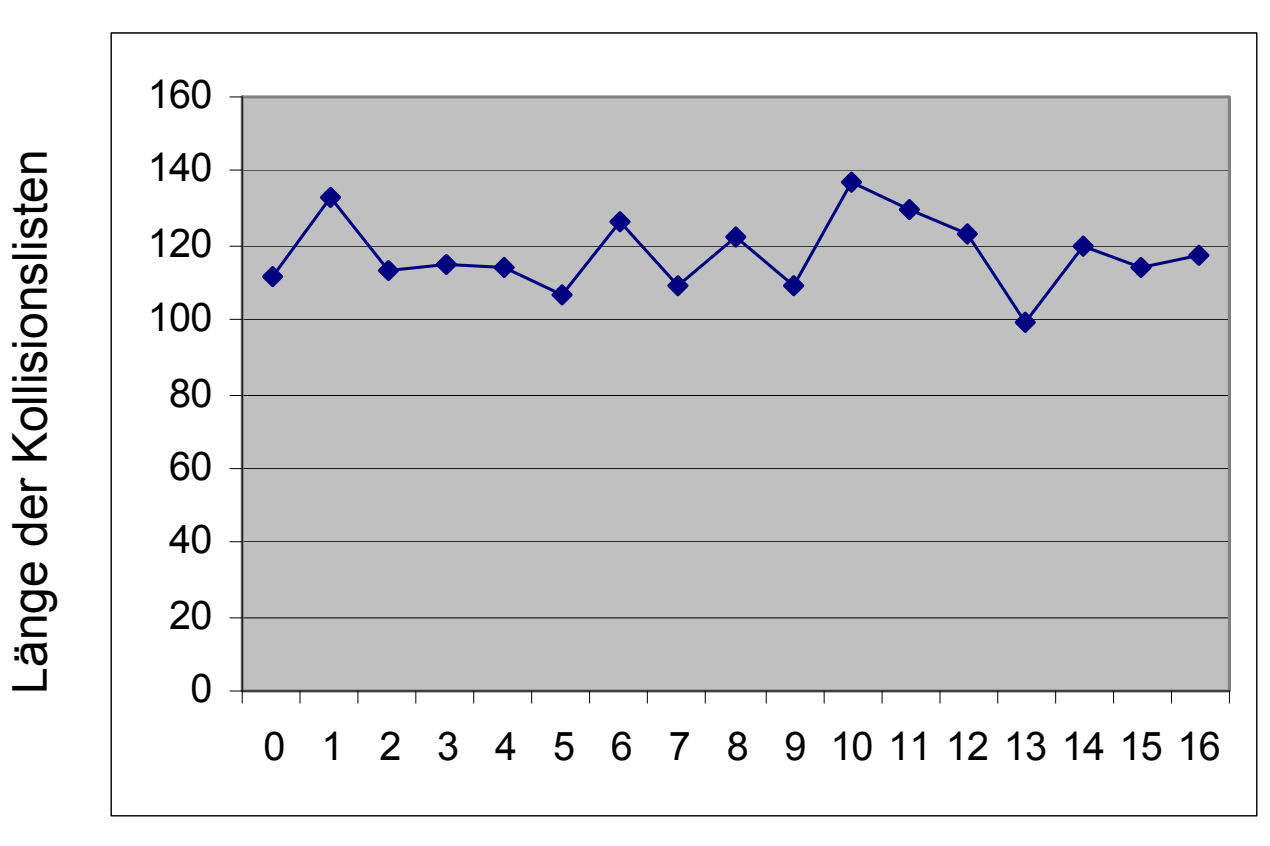

Kollisionslisten

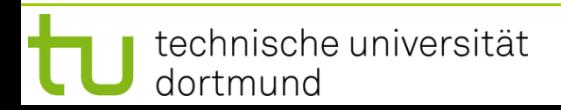

## **Rückblick**

- Wir haben spezielle Klassen **IntList** und **HashTable** (für **int**) analysiert und
- verallgemeinert für beliebige Typen mit der Technik der Schablonen.
- Eine Hashtabelle für einen beliebigen Typ erhält man jetzt durch
	- Ableiten von der Schablone,
	- Angabe des Konstruktors (und ggf. des Destruktors),
	- Spezifikation der typ-spezifischen Hash-Funktion.

## **Achtung:**

Eine Schablone muss in einer Übersetzungseinheit **definiert** (oder inkludiert) werden, wenn dort diese Schablone instantiiert wird …

... natürlich **vor** der Instantiierung!

 $\Rightarrow$  Organisation des Codes (insbesondere die Inklusionen) gut überdenken!

#### **Beispiel:**

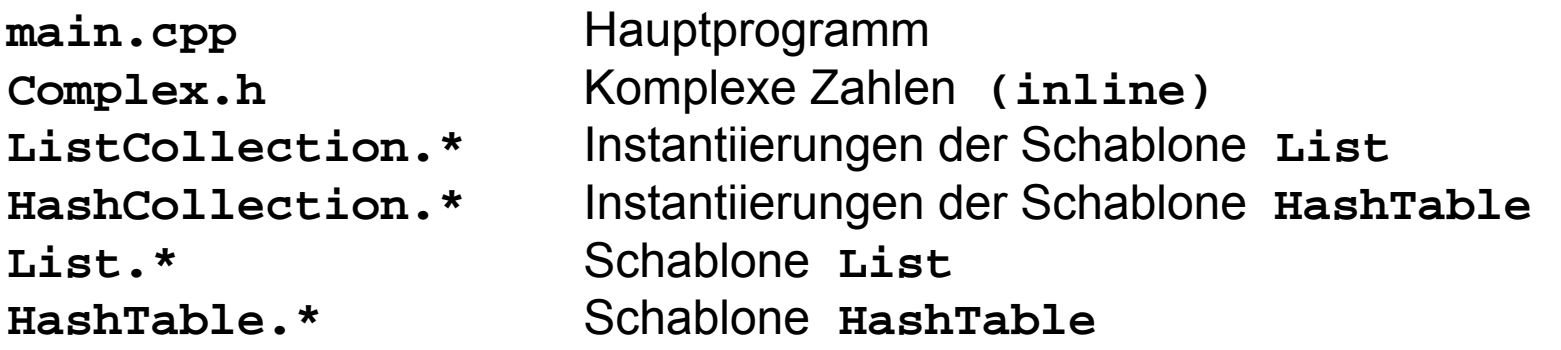

## **Organisation des Codes**

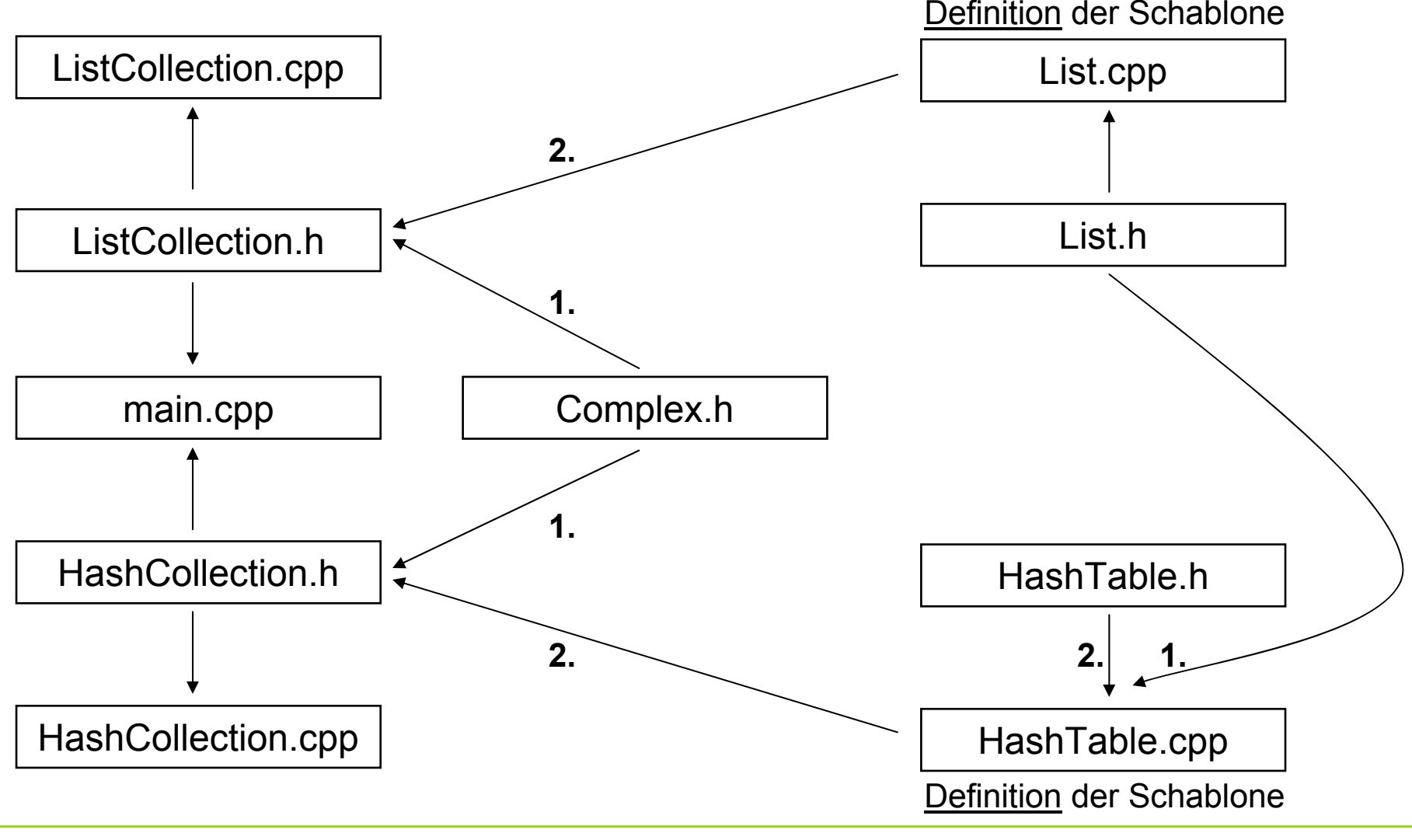

technische universität dortmund

G. Rudolph: Einführung in die Programmierung ▪ WS 2011/12

## **Hashing von Binärbäumen**

 $\Rightarrow$  sinnvoll, da totale Ordnung auf Binärbäumen nicht offensichtlich

```
class BST {
protected:
  BST *fRoot;
private:
  BST *Insert(BST*, int);
public:
  BST() { fRoot = 0; }
  int fValue;
  BST *fLeft, *fRight;
  void Insert(int aValue) { 
    fRoot = Insert(fRoot, aValue); 
  }
};
```
## **Annahme:**

Die Klasse **BST** (**b**inary **s**earch **t**ree) ist in Bibliothek gegeben.

 $\Rightarrow$  Nicht veränderbar!

## **Aber:**

Für Hash-Schablone werden Methoden **Equal** und **Print**  benötigt!

#### **Implementierung (zur Erinnerung)**

```
BST *BST::Insert(BST* aTree, int aValue) {
  if (aTree == 0) {
    BST *node = new BST;
   node->fValue = aValue;
    node->fLeft = node->fRight = 0;
    return node;
  }
  if (aTree->fValue > aValue)
    aTree->fLeft = Insert(aTree->fLeft, aValue);
  else if (aTree->fValue < aValue)
    aTree->fRight = Insert(aTree->fRight, aValue);
  return aTree;
}
                                                         rekursiv
```
**Wie können Methoden Equal und Print hinzugefügt werden?**

1. Erweiterung der Klasse **BST** um diese Methoden.

 $\Rightarrow$  Geht nicht, da als Bibliotheksklasse unveränderbar!

2. Ableiten von Klasse **BST** und Methoden hinzufügen.

**Gute Idee!**

#### **Bemerkung:**

Hier werden nur Methoden und keine Attribute hinzugefügt.

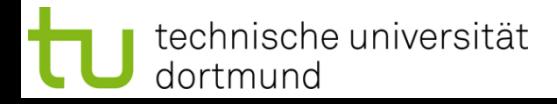

#### **Die neue Klasse BinTree**

```
class BinTree : public BST {
private:
  bool Equal(BinTree*, BinTree*);
public:
  BinTree() : BST() { }
  bool Equal(BinTree *aTree) {
    return Equal((BinTree*) fRoot, aTree->GetRoot());
  }
  void Print() { /* to do */ };
  BinTree *GetRoot() { return (BinTree*)fRoot; }
};
                              cast-Operation:
                                              fRoot ist Typ BST*, 
                                              wird durch cast zum Typ BinTree*
```
G. Rudolph: Einführung in die Programmierung ▪ WS 2011/12

#### **Die neue Klasse BinTree**

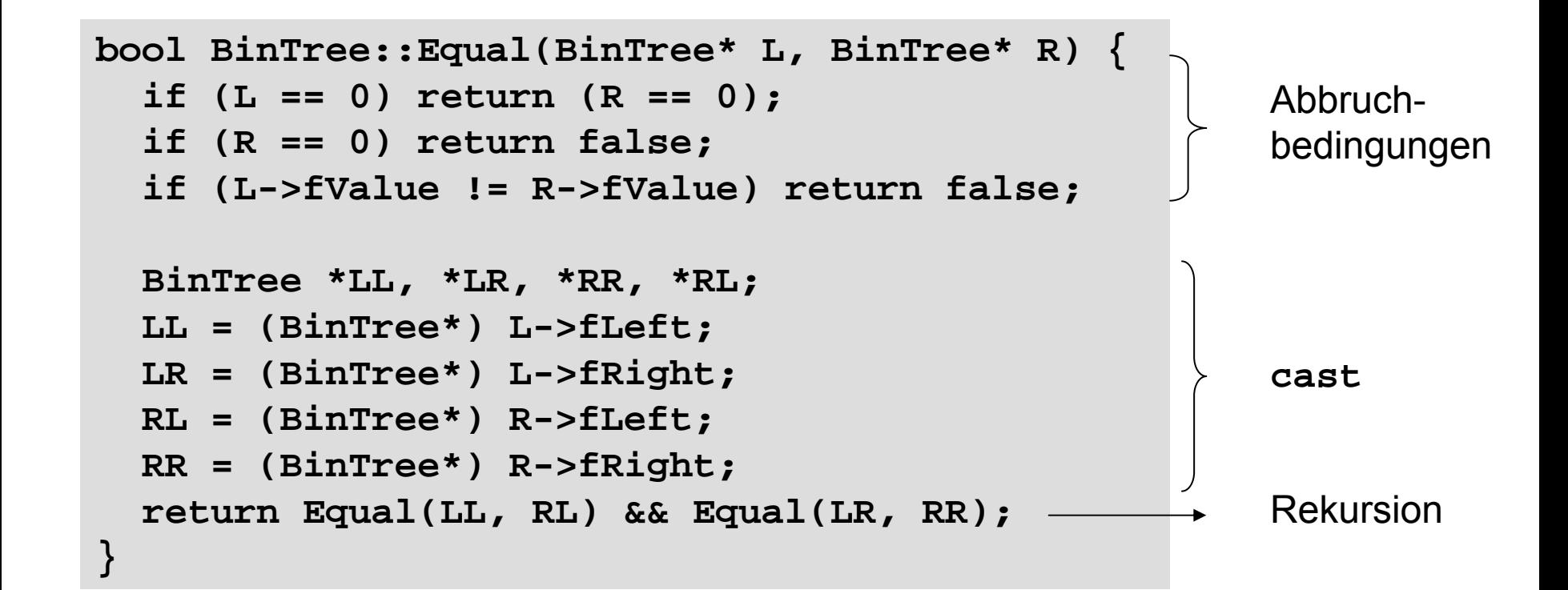

## **Die neue Klasse BinTree: Nachtrag**

 $\Rightarrow$  Eine Methode, die einen Hashwert für einen Baum liefert, wäre nützlich!

public:

```
int BinTree::Hash(BinTree* B) {
      const c = 275604541; // large prime number
       if (B == 0) return 0;
       int hl = Hash((BinTree*)B->fLeft);
       int hr = Hash((BinTree*)B->fRight);
       int h = (hl * 17 + hr) % c;
      return (h * 23 + B->fValue) % c;
}
int Hash() { return Hash((BinTree*)fRoot); }
private:
```
**Kapitel 14**

## **Instantiierung der Schablone List und HashTable**

```
class BinTreeList : public List<BinTree> {
public:
  BinTreeList();
};
                                                     ListCollection.h
```

```
BinTreeList::BinTreeList() : List<BinTree>() {}
ListCollection.cpp
```

```
class BinTreeHashTable : public HashTableTemplate<BinTree> {
public:
```

```
BinTreeHashTable(int aMaxBucket);
int Hash(BinTree& aElem);
```
**};**

**}**

**BinTreeHashTable::BinTreeHashTable(int aMaxBucket)**

**: HashTableTemplate<BinTree>(aMaxBucket) {}**

```
int BinTreeHashTable::Hash(BinTree& aElem) {
  return aElem.Hash() % maxBucket;
```
## **Rückblick**

- 1. Schablonen für Listen und HashTabellen waren vorhanden
- 2. Klasse **BST** (binary search tree) war in Bibliothek vorhanden
- 3. Definition der Klasse **BinTree** durch Ableiten von **BST**
	- a) Methode **Equal**
	- b) Methode **Print**
	- c) Methode **Hash**
- 4. Instantiieren der Schablonen für Liste und HashTabelle
	- a) Definition der Konstruktoren
	- b) Methode **Hash** (unter Verwendung von **Hash** der Klasse **BinTree**)

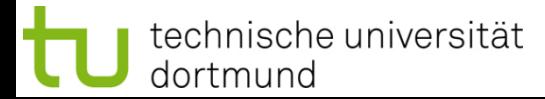

## **Ergänzungen**

## ● **Anonyme Klassen**

**→** Instantiierung einer Schablone ohne Ableiten

**List<double> dblList; dblList.Insert(23.5);** 

- sinnvoll, wenn nur selten oder temporär benutzt;
- lästig, wenn Übergabetyp bei Parametern;
- dann häufige Notlösung: **typedef**

Bsp:

```
typedef List<double> DblList; 
DblList dblList; 
dblList.Insert(123.45);
```
## **Ergänzungen**

● **Funktions-Schablonen**

```
template<typename T> void divArray(int n, T* a, T b) {
  for (int i = 0; i < n; i++) a[i] /= b;
}
spätere Verwendung:
int ia[3] = { 10, 17, 26 }, ib = 3;
float fa[3] = { 10., 17., 26. }, fb = 3;
divArray<int>(ia, ib);
```

```
divArray<float>(fa, fb);
```